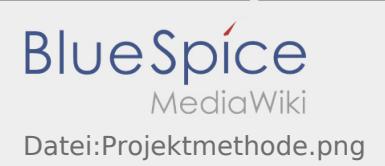

# Inhaltsverzeichnis

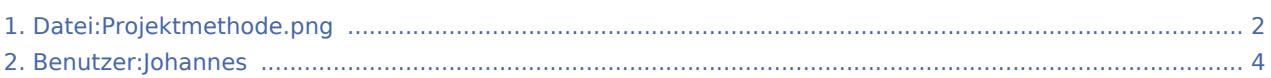

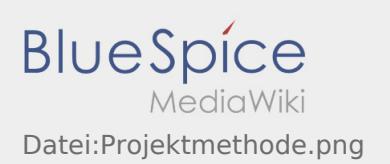

## <span id="page-1-0"></span>Datei:Projektmethode.png

- [Datei](#page-1-1)
- [Dateiversionen](#page-1-2)
- [Dateiverwendung](#page-2-0)

<span id="page-1-1"></span>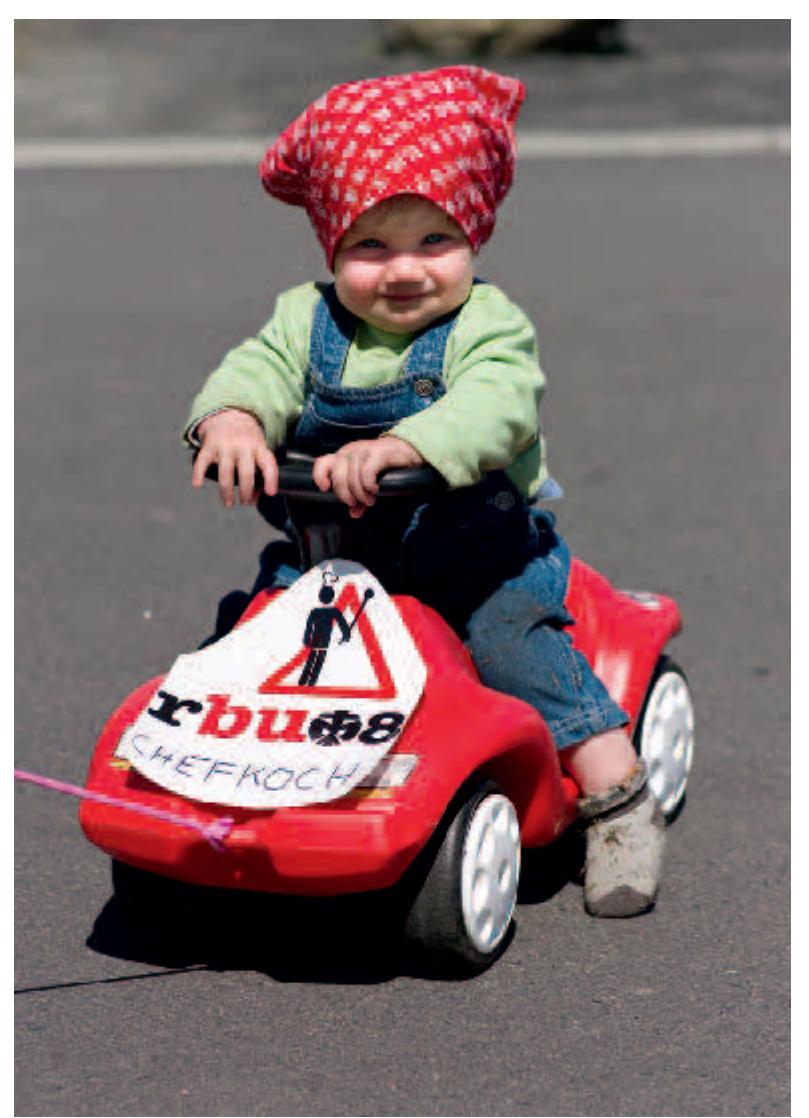

Es ist keine höhere Auflösung vorhanden. [Projektmethode.png](#page-1-0) (388 × 548 Pixel, Dateigröße: 340 KB, MIME-Typ: image/png)

Aus: Rover Aktiv Handbuch

#### <span id="page-1-2"></span>Dateiversionen

Klicke auf einen Zeitpunkt, um diese Version zu laden.

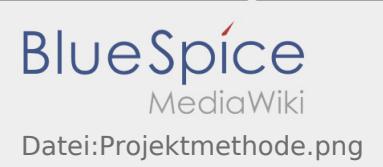

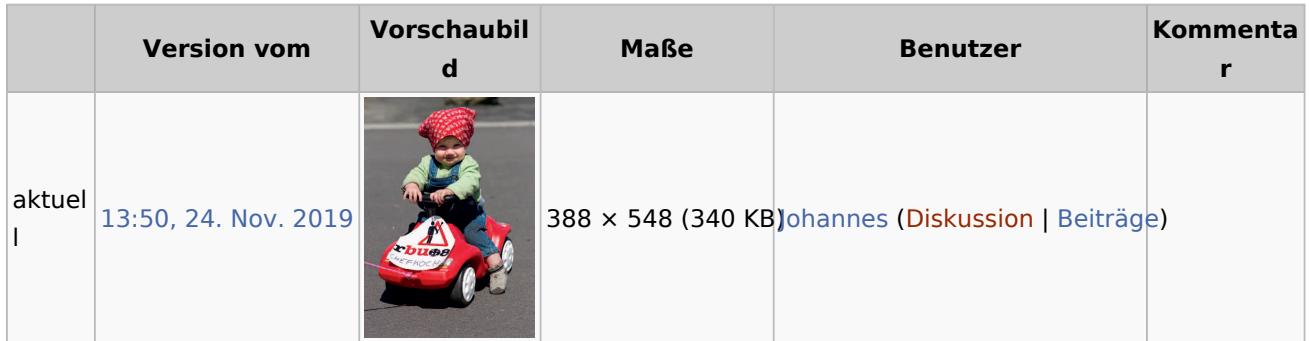

Du kannst diese Datei nicht überschreiben.

## <span id="page-2-0"></span>Dateiverwendung

Diese Datei wird auf keiner Seite verwendet.

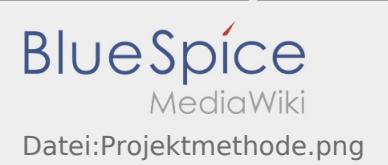

## <span id="page-3-0"></span>Johannes Muselmann

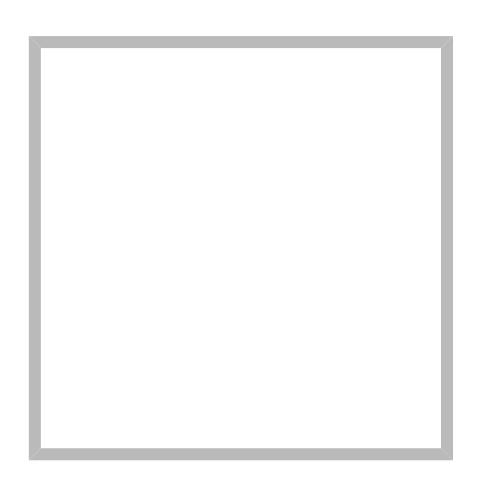

Name Johannes Muselmann

[Vorlage:User](https://wiki.rover.de/index.php?title=Vorlage:User&action=edit&redlink=1)

[Kommunikation](https://wiki.rover.de/index.php/SocialEntity:58) Erstellt vor einem Jahr und 2 Monaten [Johannes Muselmann](#page-3-0)

[J](#page-3-0)[ohannes Muselmann](https://wiki.rover.de) Erstellt vor 2 Jahren und 7 Monaten

Name Johannes Muselmann

[Hauptseite](https://wiki.rover.de/index.php/SocialEntity:11) Erstellt vor 2 Jahren und 7 Monaten [Johannes Muselmann](#page-3-0)

[Johannes Muselmann](https://wiki.rover.de) hat den Artikel [Hauptseite](https://wiki.rover.de/index.php/Hauptseite) bearbeitet Erstellt vor 2 Jahren und 4 Monaten

[Johannes Muselmann](https://wiki.rover.de) hat den Artikel [Hauptseite](https://wiki.rover.de/index.php/Hauptseite) bearbeitet Erstellt vor 2 Jahren und 4 Monaten

[Johannes Muselmann](https://wiki.rover.de) hat den Artikel [Hauptseite](https://wiki.rover.de/index.php/Hauptseite) bearbeitet Erstellt vor 2 Jahren und 4 Monaten

[Johannes Muselmann](https://wiki.rover.de) hat den Artikel [Hauptseite](https://wiki.rover.de/index.php/Hauptseite) bearbeitet Erstellt vor 2 Jahren und 4 Monaten

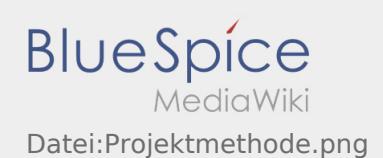

[Johannes Muselmann](https://wiki.rover.de) hat den Artikel [Hauptseite](https://wiki.rover.de/index.php/Hauptseite) bearbeitet Erstellt vor 2 Jahren und 4 Monaten

[Johannes Muselmann](https://wiki.rover.de) hat den Artikel [Hauptseite](https://wiki.rover.de/index.php/Hauptseite) bearbeitet Erstellt vor 2 Jahren und 4 Monaten

[Johannes Muselmann](https://wiki.rover.de) hat den Artikel [Hauptseite](https://wiki.rover.de/index.php/Hauptseite) bearbeitet Erstellt vor 2 Jahren und 4 Monaten